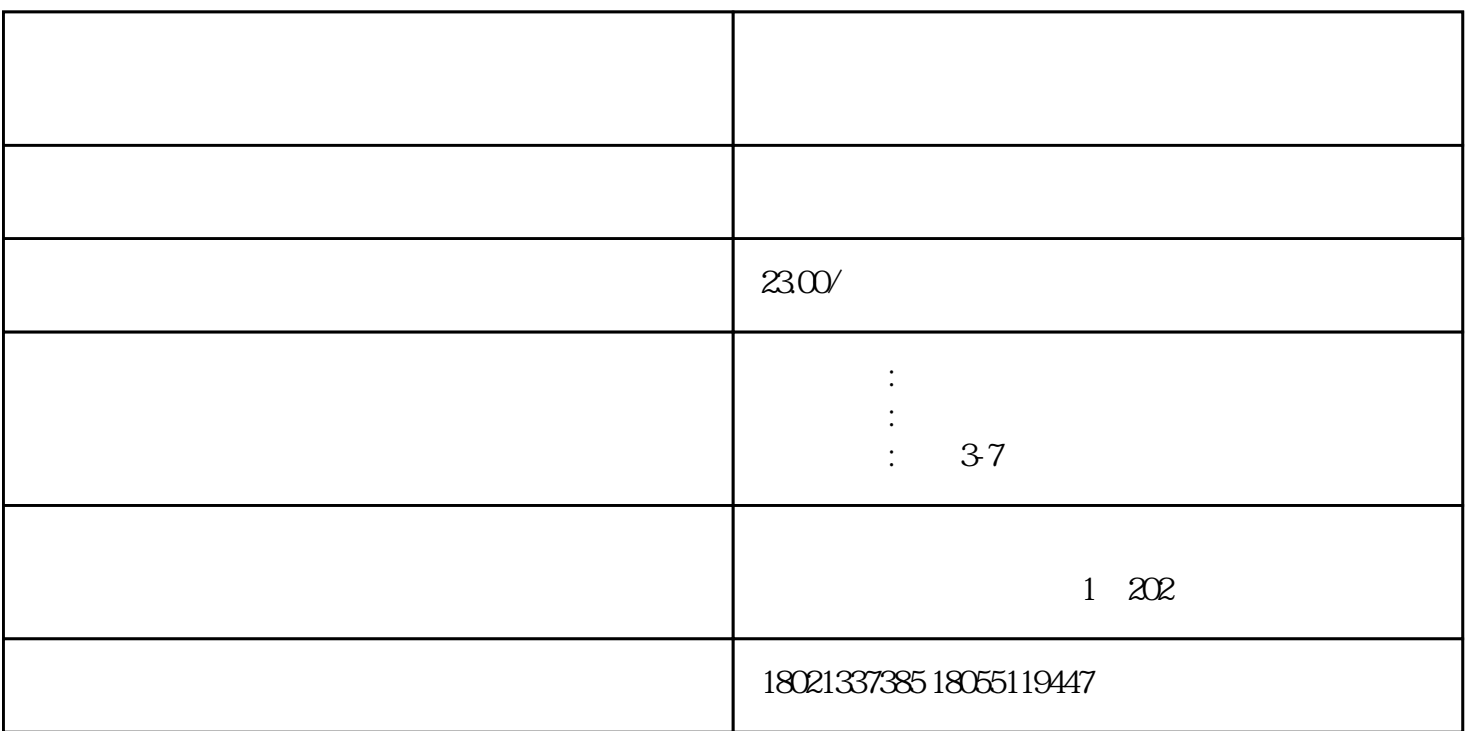

bukehuoque

 $1.$ 

 $1.$ 

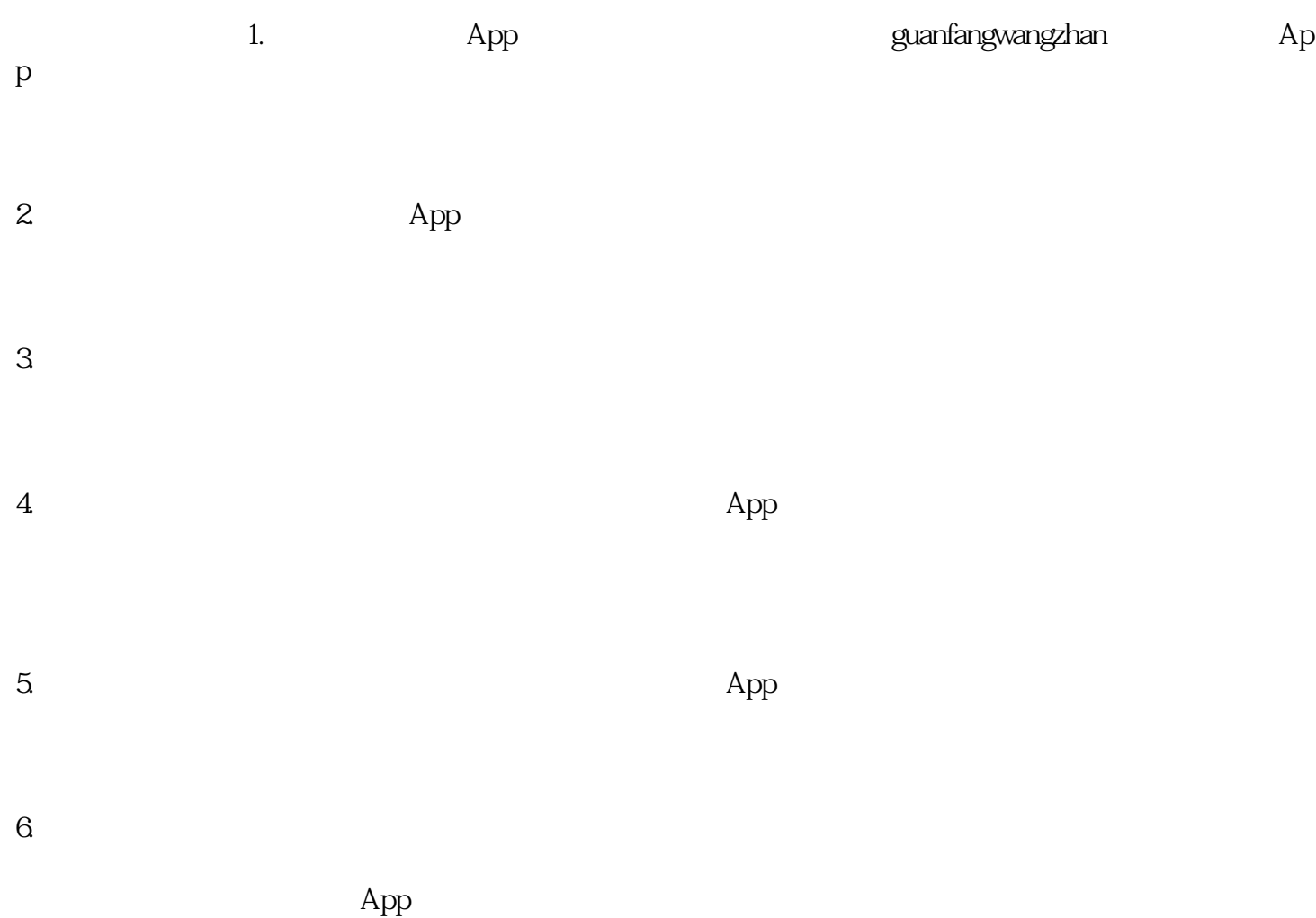

 $7.$